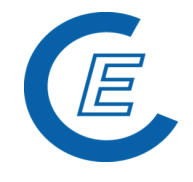

## **3 Schnittstelle Anlagenbevollmächtigter (ANBVM)**

#### **3.1 Format csv - File (Stammdatenlieferung des Anlagenverantwortlichen) –**

Die Stammdatenlieferung erfolgt durch ein im csv-Format gespeichertes Excel, welches pro anzumeldender Anlage einen Datensatz (1 Zeile) enthält mit Angaben zur Anlage, zum Anlagenbetreiber, der Zuordnung zum bevollmächtigten Unternehmen und Angaben aus den Legitimationsdokumenten (Bescheid, Netzzugangsvertrag, Vollmacht).

#### **3.2 Organisatorisches zur Datenmeldung**

Generell wird monatlich - sofern es Änderungen bei An- bzw. Abmeldungen von zugeordneten Anlagen gibt - ein Stammdatenfile vom jeweiligen Anlagenbevollmächtigten erwartet. Wird für einen Monat kein Stammdatenfile übermittelt, wird davon ausgegangen, dass es keine Änderungen bezüglich neu zu registrierender Anlagen bzw. der Zuordnung von Anlagen zum Konto des Anlagenbevollmächtigten gegeben hat.

Die automatische Zuordnung der HKN zum Anlagenbevollmächtigtenkonto wird für die Dauer der Vertragslaufzeit mit dem Anlagenbetreiber angegeben: (Timestamp von = Vertragsbeginn, Timestamp bis = Vertragsende). Im Stammdatenfile muss das Abterminierungsdatum (Timestamp bis) immer befüllt sein. Bei zunächst offenem Vertragsende ist bei der Anmeldung als Ende 209912310000 einzutragen und im Monat des tatsächlichen Vertragsendes ein Datensatz mit dem genauen Abterminierungsdatum übermittelt werden.

Im Stammdatenfile werden nur diejenigen Anlagen angeführt, bei denen Änderungen eingetreten sind. Wenn sich die Anlagedaten im Vergleich zum Datenbankeintrag nicht geändert haben sind die Anlagedaten dieser Anlage nicht zu übermitteln.

Die Datenfiles werden monatlich per e-mail übermittelt:

- Empfänger: Energie-Control Austria, Email-Adresse: [stromnachweis@e-control.at](mailto:stromnachweis@e-control.at)
- Betreff: Stromnachweis Stammdaten Firma JJJJMM
- Filename: Stromnachweis Stammdaten Firma JJJJMM

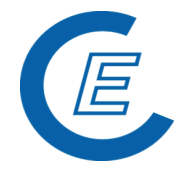

- Folgende Informationen sollen aus Gründen der Übersichtlichkeit im Betreff und Filenamen enthalten sein: Verwendungszweck (Stromnachweisdatenbank), Dateityp (Stammdaten), Name Firma ANBVM, Monat für welchen die Daten geliefert werden:
- Dokumente zur Anmeldung: Ökobescheid oder Netzzugangsvertrag, Vollmacht, Anmeldeformular Anlagenregistrierung (optional)

Für die eingelangten Datenmeldungen werden keine Empfangsbestätigungen versendet. Nach der Bearbeitung (Überprüfung der Dokumente, formale und inhaltliche Prüfung der Stammdatenmeldung, Upload in die Datenbank) erfolgt eine Rückmeldung zum Anlagenbevollmächtigten. Bei korrekten Datensätzen wird das Einspielen der Daten bestätigt. Sollte ein Lesefehler aufgetreten sein, so wird eine Fehlermeldung / Uploadprotokoll an den jeweiligen Anlagenbevollmächtigten zurückgeschickt (Korrekturen erforderlich) – Datensätze ohne Fehler werden entsprechend verarbeitet.

#### **3.3 Aufbau csv-File: Felder und Formate**

Eine Anlage wird bei dieser Datenlieferung immer über die Zählpunktbezeichnung identifiziert. Deswegen wurde diese Bezeichnung auch österreichweit einheitlich festgelegt. Die geforderten EIC Nummern sind je nachdem, ob es die Identifikation des Netzbetreibers oder des Anlagenbetreibers betrifft, entweder Pflichtfelder oder nur optionale Felder. Wesentlich ist auch, dass eine unbekannte EIC Nummer zu einem Abbruch der Verarbeitung führt. Alle numerischen Werte werden rechtsbündig geschrieben, alle Werte im "Charakter Format" linksbündig.

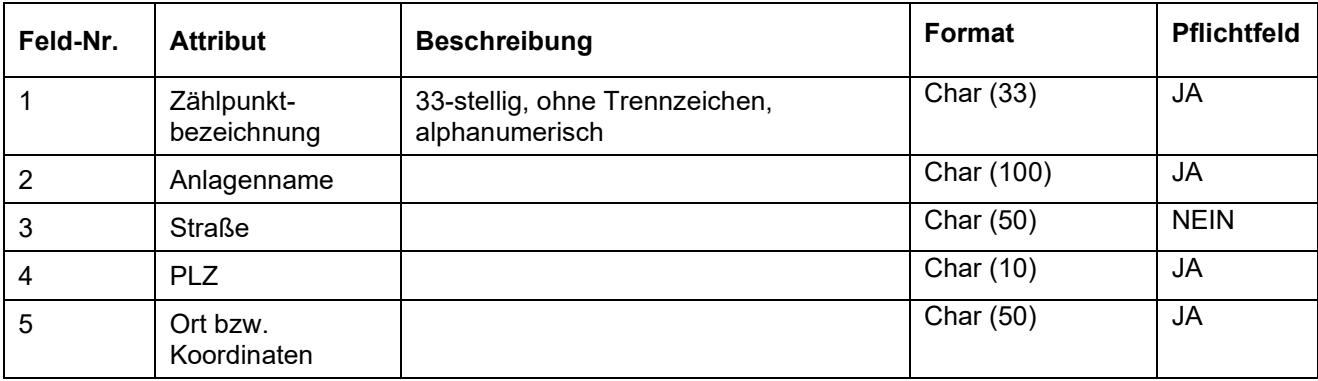

### **Handbuch Stromnachweis-Datenbank Datenlieferung**

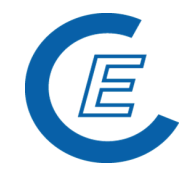

https://www.stromnachweis.at Version 7.0\_20220401

| 6  | <b>Bundesland</b>             | Standardisierte Abkürzungen (B, K, ST,<br>S, T, V, W, NO, OO)                                                                       |             |             |
|----|-------------------------------|----------------------------------------------------------------------------------------------------|-------------|-------------|
|    |                               | Einstellige Abkürzungen werden<br>linksbündig angenommen. ZB Wien<br>muss als "W "(mit Leerzeichen nach<br>dem "W") angegeben sein. | Char $(2)$  | JA          |
| 7  | Engpassleistung               | In kW, Führende 0, mit oder ohne<br>Komma, Komma an beliebiger Stelle<br>erlaubt (Fließkomma)                                       | Number (10) | <b>JA</b>   |
| 8  | Netzbetreiber                 | EIC-Nummer                                                                                                    | Char (32)   | <b>JA</b>   |
| 9  | Technologiecode               | Führende 0;                                                                                                    | Number (2)  | <b>JA</b>   |
|    |                               | 01=Windenergie,                                                                                                    |             |             |
|    |                               | 03=Solar,                                                                                                    |             |             |
|    |                               | 05=Wasserkraft > 10MW,                                                                                                    |             |             |
|    |                               | 12=Biomasse fest,                                                                                                    |             |             |
|    |                               | 13=Deponiegas,                                                                                                    |             |             |
|    |                               | 14=Klärgas,                                                                                                    |             |             |
|    |                               | 15=Biogas,                                                                                                    |             |             |
|    |                               | 17=Kleinwasserkraft bis 10MW                                                                                                    |             |             |
| 10 | Earmark                       | 0  Keine Förderung                                                                                                    | Number (1)  | <b>JA</b>   |
|    |                               | 1 Investmentförderung                                                                                                    |             |             |
|    |                               | 2  Produktionsförderung                                                                                                    |             |             |
|    |                               | 3  Kombination Investment- u<br>Produktionsförderung                                                                                |             |             |
|    |                               | 4  Förderung unbekannt <sup>1</sup>                                                                                                 |             |             |
| 11 | Firmenkennung                 | <b>Externe Firmenkennung</b>                                                                                                    | Char (32)   | <b>NEIN</b> |
| 12 | Firmenkennung                 | EIC-Nummer                                                                                                    | Char (32)   | <b>NEIN</b> |
| 13 | <b>EAN-Nummer</b>             | Führende 0                                                                                                    | Number (30) | <b>NEIN</b> |
| 14 | RECS-Kennung                  |                                                                                                    | Char (50)   | <b>NEIN</b> |
| 15 | Name des<br>Anlagenbetreibers |                                                                                                    | Char (100)  | <b>JA</b>   |
| 16 | <b>Straße</b>                 |                                                                                                    | Char (50)   | <b>NEIN</b> |
| 17 | <b>PLZ</b>                    |                                                                                                    | Char (10)   | <b>JA</b>   |
| 18 | Ort                           |                                                                                                    | Char (50)   | <b>JA</b>   |
| 19 | Ländercode                    | ISO-Code (AT, DE, )                                                                                                    | Char $(3)$  | <b>NEIN</b> |
| 20 | <b>Bundesland</b>             | Standardisierte Abkürzungen (B, K, ST,<br>S, T, V, W, NO, OO)                                                                       | Char $(2)$  | <b>JA</b>   |

<span id="page-2-0"></span> $^1$  Als Default-Wert ist Förderung unbekannt = 4 gesetzt. Erst durch entsprechenden Nachweis des Anlagenbesitzers können anderer Werte eingeben werden. Anlagen, die bei der OeMAG sind, bekommen als Defaultwert 2 = Produktionsförderung.

# **Handbuch Stromnachweis-Datenbank Datenlieferung**

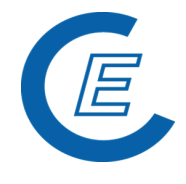

https://www.stromnachweis.at Version 7.0\_20220401

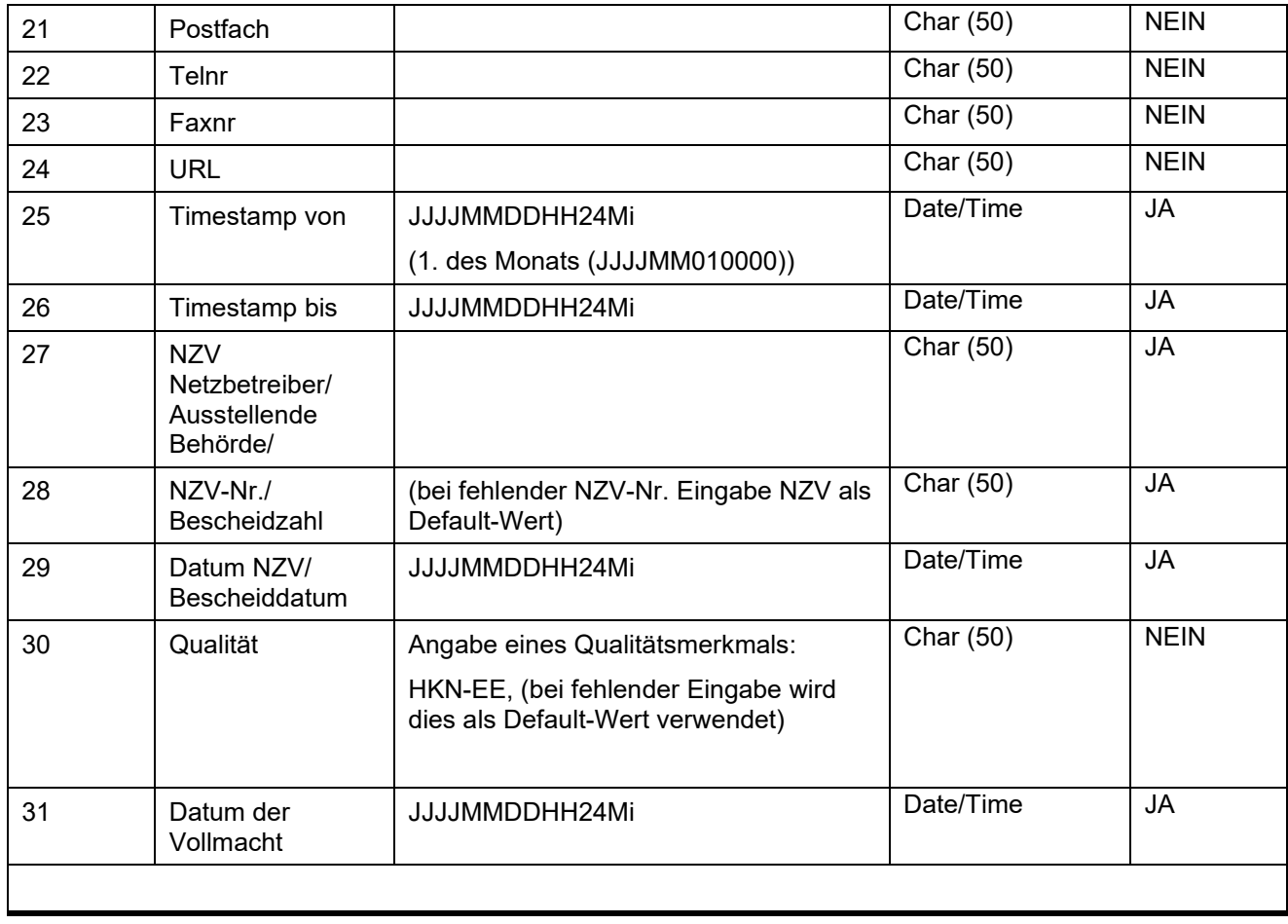